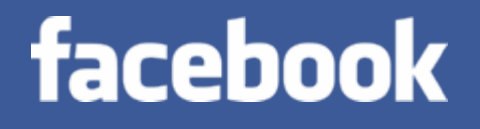

# HIVE

*Data Warehousing & Analytics on Hadoop*

Joydeep Sen Sarma, Ashish Thusoo Facebook Data Team

## Why Another Data Warehousing System?

- $\mathcal{L}_{\mathcal{A}}$  Problem: Data, data and more data
	- –200GB per day in March 2008 back to 1TB compressed per day today
- $\mathcal{L}^{\text{max}}$ The Hadoop Experiment
- $\mathcal{L}_{\mathcal{A}}$  Problem: Map/Reduce is great but every one is not a Map/Reduce expert
	- –I know SQL and I am a python and php expert
- So what do we do: HIVE

## What is HIVE?

- $\mathcal{L}_{\mathcal{A}}$  A system for querying and managing structured data built on top of Map/Reduce and Hadoop
- We had:
	- –Structured logs with rich data types (structs, lists and maps)
	- – A user base wanting to access this data in the language of their choice
	- – A lot of traditional SQL workloads on this data (filters, joins and aggregations)
	- –Other non SQL workloads

## Data Warehousing at Facebook Today

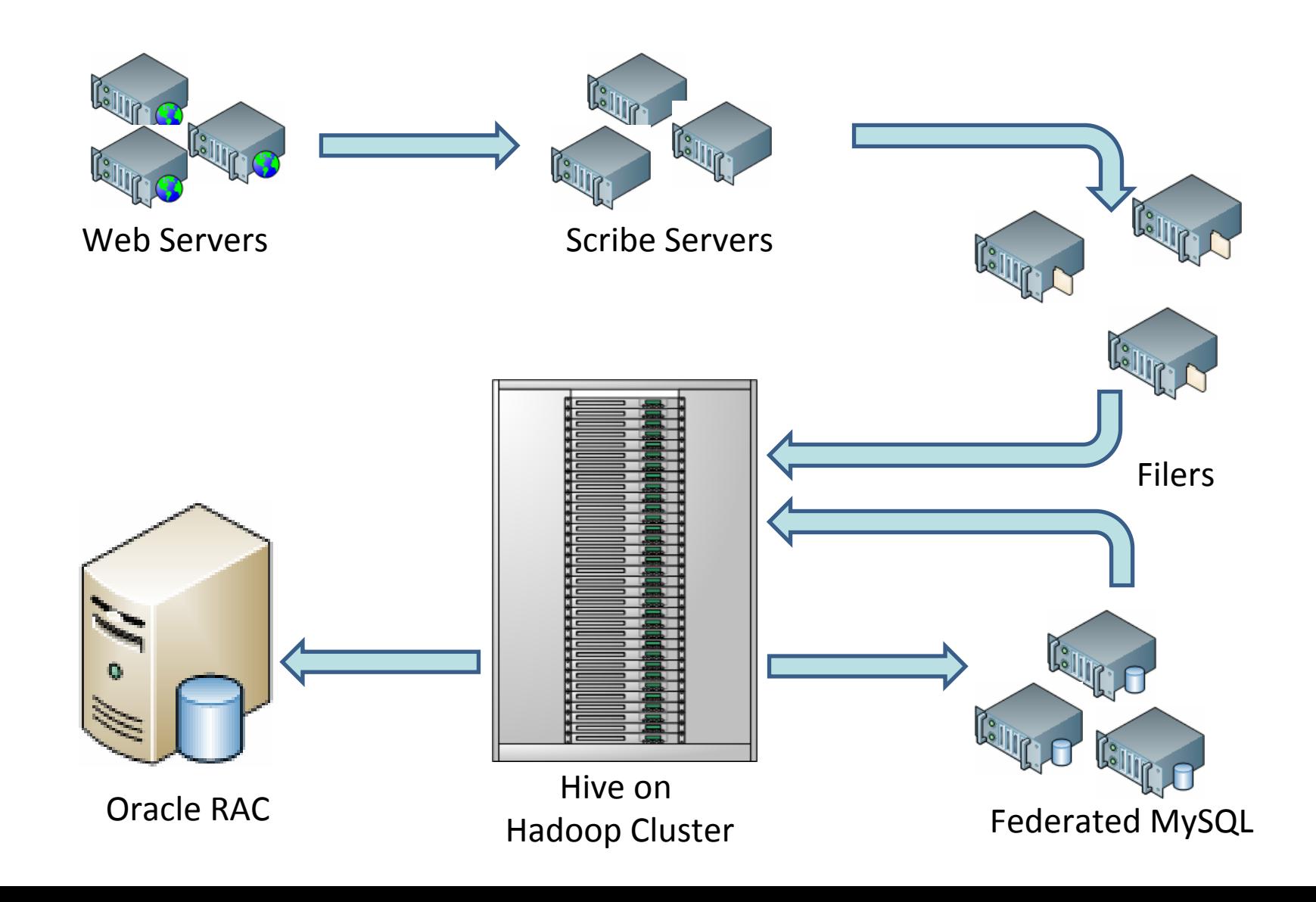

## HIVE: Components

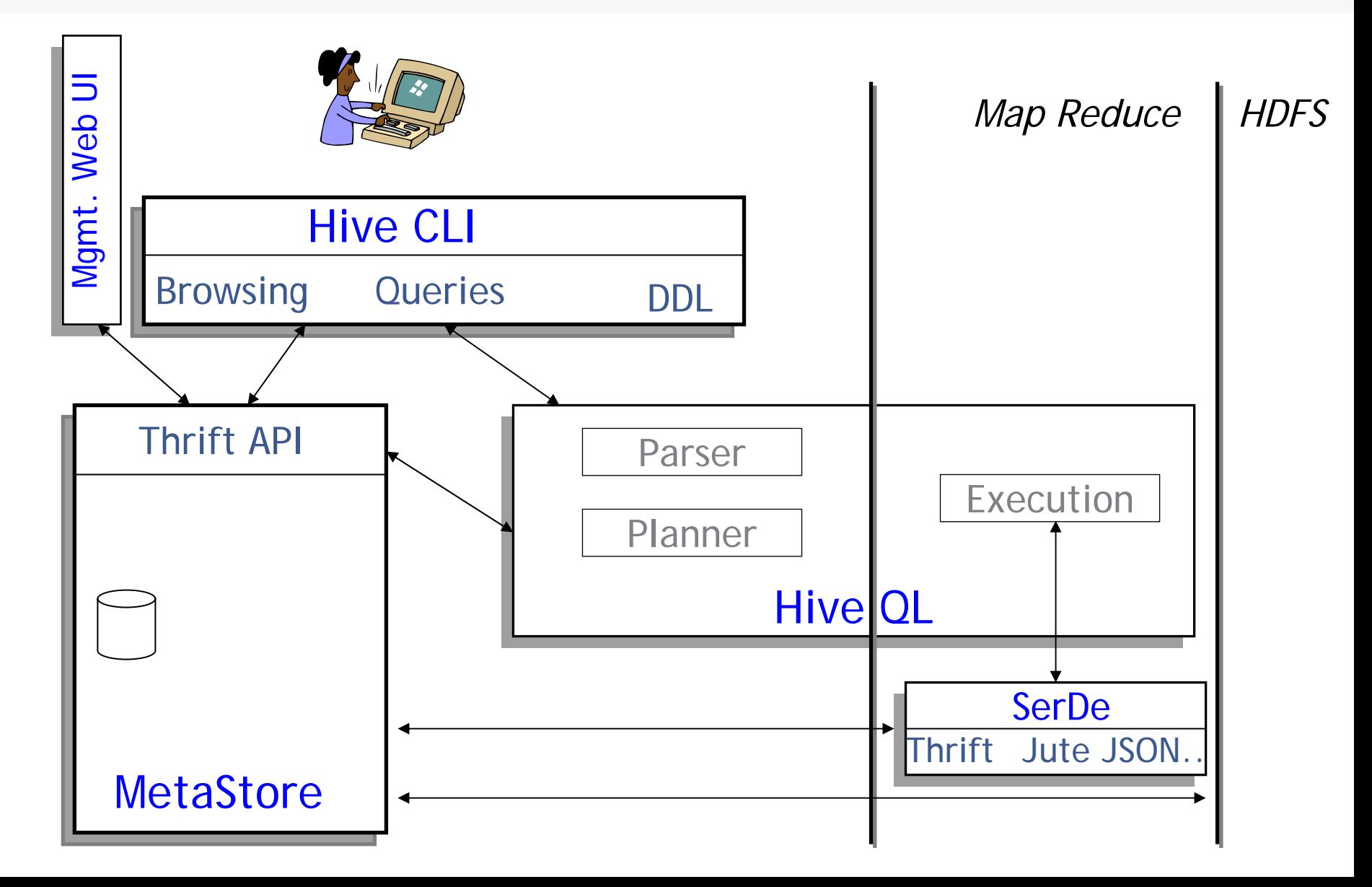

## Data Model

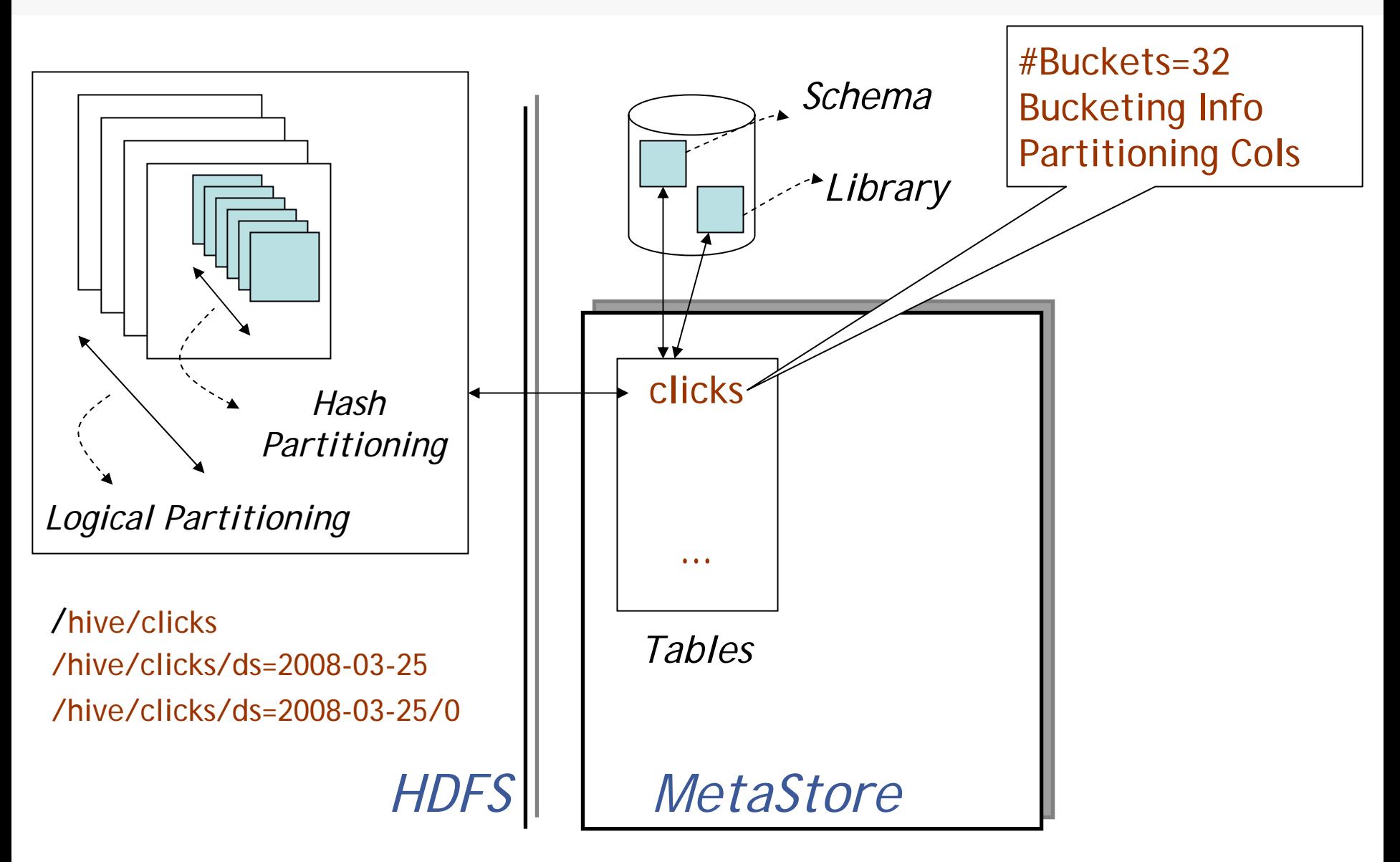

## Dealing with Structured Data

- **Type system** 
	- –Primitive types
	- –Recursively build up using Composition/Maps/Lists
- $\mathbb{R}^n$  Generic (De)Serialization Interface (SerDe)
	- –To recursively list schema
	- –To recursively access fields within a row object
- $\mathcal{L}_{\text{max}}$  Serialization families implement interface
	- –Thrift DDL based SerDe
	- –Delimited text based SerDe
	- –You can write your own SerDe
- I. Schema Evolution

## **MetaStore**

- $\mathbb{R}^n$  Stores Table/Partition properties:
	- –Table schema and SerDe library
	- Table Location on HDFS
	- –Logical Partitioning keys and types
	- Other information
- **Thrift API** 
	- – Current clients in Php (Web Interface), Python (old CLI), Java (Query Engine and CLI), Perl (Tests)
- $\mathcal{L}^{\text{max}}$  Metadata can be stored as text files or even in a SQL backend

## Hive CLI

- $\mathcal{L}_{\mathcal{A}}$  DDL:
	- –create table/drop table/rename table
	- alter table add column
- **Browsing:** 
	- show tables
	- describe table
	- cat table
- Loading Data
- $\mathcal{C}^{\mathcal{A}}$ **Queries**

## Hive Query Language

- Philosophy
	- –SQL like constructs + Hadoop Streaming
- I. Query Operators in initial version
	- –Projections
	- –Equijoins and Cogroups
	- –Group by
	- –Sampling
- I. Output of these operators can be:
	- –passed to Streaming mappers/reducers
	- can be stored in another Hive Table
	- –can be output to HDFS files
	- –can be output to local files

## Hive Query Language

- $\mathcal{C}^{\mathcal{A}}$  Package these capabilities into a more formal SQL like query language in next version
- $\mathcal{L}_{\mathcal{A}}$  Introduce other important constructs:
	- –Ability to stream data thru custom mappers/reducers
	- –Multi table inserts
	- –Multiple group bys
	- –SQL like column expressions and some XPath like expressions
	- Etc..

## Joins

#### •Joins

FROM page\_view pv JOIN user u ON (pv.userid = u.id) INSERT INTO TABLE pv\_users SELECT pv.\*, u.gender, u.age WHERE pv.date = 2008-03-03;

#### • Outer Joins

FROM page\_view pv FULL OUTER JOIN user u ON (pv.userid = u.id) INSERT INTO TABLE pv\_users SELECT pv.\*, u.gender, u.age WHERE pv.date = 2008-03-03;

## Aggregations and Multi-Table Inserts

FROM pv\_users INSERT INTO TABLE pv\_gender\_uu SELECT pv\_users.gender, count(DISTINCT pv\_users.userid) GROUP BY(pv\_users.gender) INSERT INTO TABLE pv\_ip\_uu SELECT pv\_users.ip, count(DISTINCT pv\_users.id) GROUP BY(pv\_users.ip);

## Running Custom Map/Reduce Scripts

FROM ( FROM pv\_users SELECT TRANSFORM(pv\_users.userid, pv\_users.date) USING 'map\_script' AS(dt, uid) CLUSTER BY(dt)) map INSERT INTO TABLE pv\_users\_reduced SELECT TRANSFORM(map.dt, map.uid) USING 'reduce\_script' AS (date, count);

#### Inserts into Files, Tables and Local Files

FROM pv\_users INSERT INTO TABLE pv\_gender\_sum SELECT pv\_users.gender, count\_distinct(pv\_users.userid) GROUP BY(pv\_users.gender) INSERT INTO DIRECTORY '/user/facebook/tmp/pv\_age\_sum.dir' SELECT pv\_users.age, count\_distinct(pv\_users.userid) GROUP BY(pv\_users.age) INSERT INTO LOCAL DIRECTORY '/home/me/pv\_age\_sum.dir' FIELDS TERMINATED BY ',' LINES TERMINATED BY \013 SELECT pv\_users.age, count\_distinct(pv\_users.userid) GROUP BY(pv\_users.age);

## Hadoop Usage @ Facebook

- $\overline{\mathbb{R}}$  Types of Applications:
	- Summarization
		- Eg: Daily/Weekly aggregations of impression/click counts
	- – Ad hoc Analysis
		- Eg: how many group admins broken down by state/country
	- – Data Mining (Assembling training data)
		- Eg: User Engagement as a function of user attributes

## Hadoop Usage @ Facebook

- $\mathcal{L}_{\mathcal{A}}$  Usage statistics:
	- – Total Users: ~140 (about 50% of engineering !) in the last 1 ½ months
	- –Hive Data (compressed): 80 TB total, ~1TB incoming per day
	- Job statistics:
		- ~1000 jobs/day
		- ~100 loader jobs/day

## Hadoop Improvements @ Facebook

- $\mathbb{R}^n$  Some problems:
	- –No Fair Sharing: Big tasks can hog the cluster
	- – No snapshots: What if a software bug corrupts the NameNode transaction log
- $\mathcal{L}^{\mathcal{A}}$  Solutions:
	- –Simple fair sharing (Matie Zaharia)
	- –Investigating Snapshots (Dhrubha Bortharkur)

## **Conclusion**

- $\mathcal{L}_{\mathcal{A}}$ JIRA <http://issues.apache.org/jira/browse/HADOOP-3601>
- $\mathcal{L}_{\mathcal{A}}$ Soon to be checked into hadoop trunk
- $\mathcal{L}_{\mathcal{A}}$ Release available in hadoop version 0.19
- $\mathbb{R}^n$  People:
	- –Suresh Anthony
	- –Zheng Shao
	- Prasad Chakka
	- –Pete Wyckoff
	- –Namit Jain
	- –Raghu Murthy
	- –Joydeep Sen Sarma
	- –Ashish Thusoo